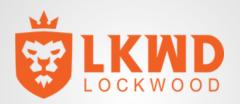

# **Velvet furniture**

# Asset List

Please create the following assets for Avakin. Items will consist of 1 LOD with diffuse map.

#### Items to created

- 1. Velvetinterior\_armchair1
- 2. Velvetinterior\_footstool
- 3. Velvetinterior\_sofa1
- 4. Velvetinterior\_sofa2
- 5. Velvetinterior\_armchair2
- 6. Velvetinterior\_bed1
- 7. Velvetinterior\_bed2
- 8. Velvetinterior\_sofa3
- 9. Velvetinterior\_armchair3
- 10. Velvetinterior\_sofa4

## **Guidelines**

#### **Component limits**

800 tris (MAX)

Try to make poly count as low as possible without losing quality. Smaller/Less complicated items will be expected to have lower poly count.

Diffuse Texture: 1024x1024

No alpha transparencies. Please try to suggest transparent/ reflective surface in the diffuse map. (E.g. Wine glasses will not be transparent but may have monotone gradient to suggest glossy transparent surface in the diffuse map.)

Please Ensure: No open edges Correct smoothing groups on assets Pivot point at lowest point of the mesh and snapped at 0,0,0 to the grid Please ensure the style of the furniture is consistent from one object to another. <u>Keep items as low poly as possible. Avakin Life is a mobile game and items are normally seen on a very small screen. The lower</u> poly you can make the asset whilst keeping the quality will allow the player to add more items to their room. For example:

# **Guidelines**

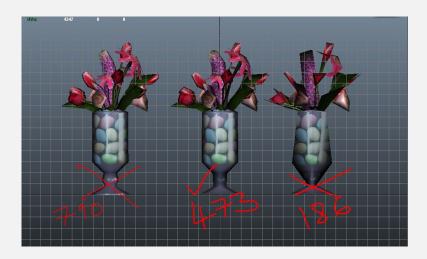

The image above shows the middle ground of an asset that keeps the quality of the item pretty well but reduces the poly count significantly.

UV spaces must be used to their full potential, meaning that wherever possible to overlap UV's and mirror UV's, image included below for guidance on this.

# **Guidelines**

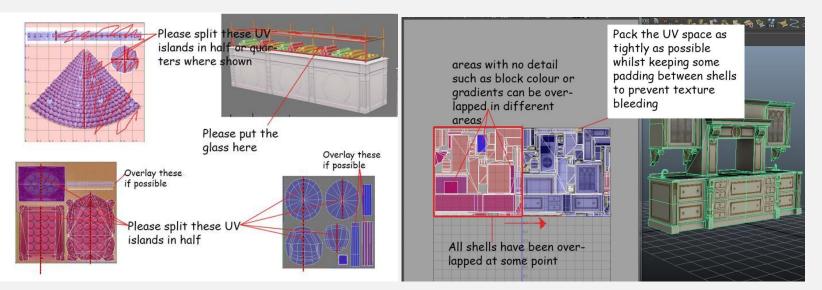

The image to the right above shows the middle ground of an asset that keeps the quality of the item pretty well but reduces the poly count significantly.

UV spaces must be used to their full potential, meaning that wherever possible to overlap UV's and mirror UV's, image included above on the left for guidance on this.

Velvetinterior\_armchair1 Velvetinterior\_footstool

Create the chair and stool shown in silver velvet

Chair: 300 triangles Stool: 200 triangles

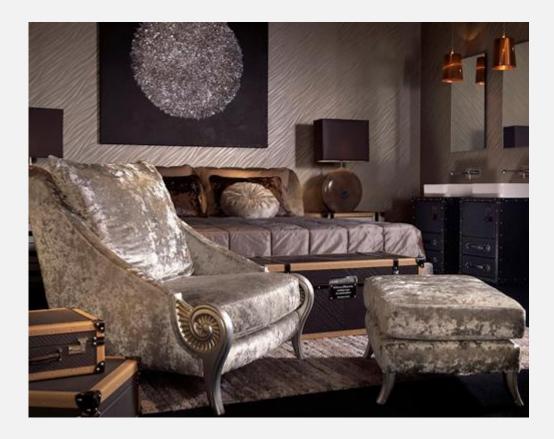

Velvetinterior\_sofa1

Create the sofa shown in blue velvet. Include cushions.

450 triangles

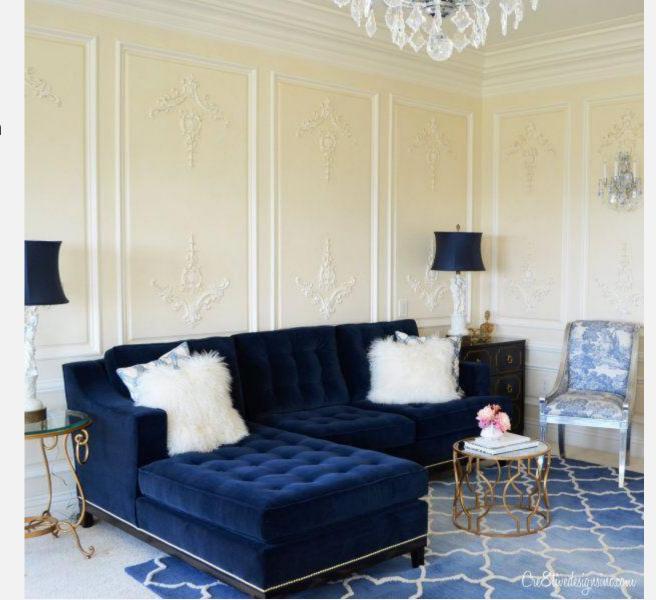

Velvetinterior\_sofa2

Create the sofa shown in purple velvet. Include cushions. 500 triangles

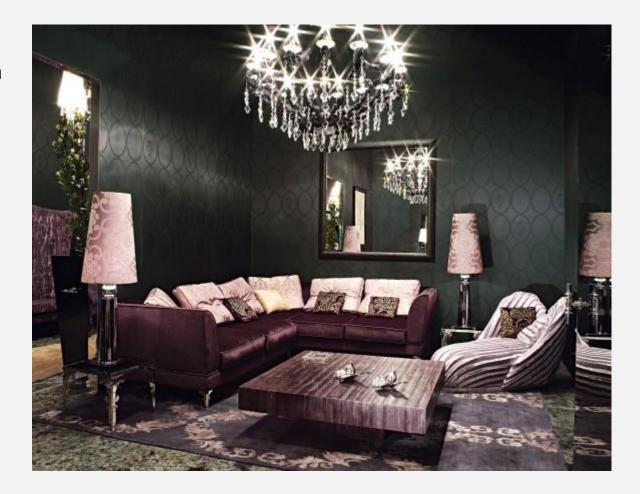

## Velvetinterior\_armchair2

Create the chair shown in purple velvet 250 triangles

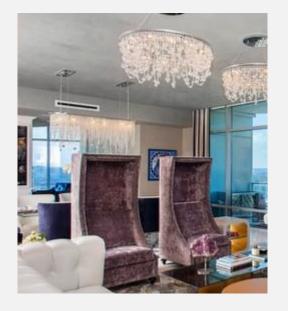

Velvetinterior\_bed1

Create the bed shown, with blue velvet headboard and footboard 500 triangles

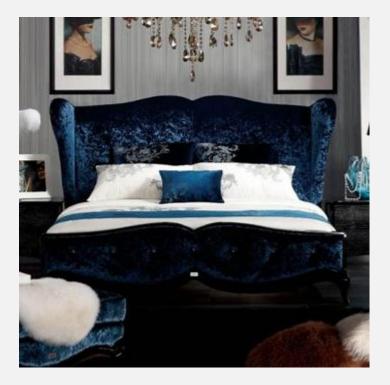

## Velvetinterior\_bed2

Create the bed shown, with purple velvet bedding and silver velvet headboard 500 triangles

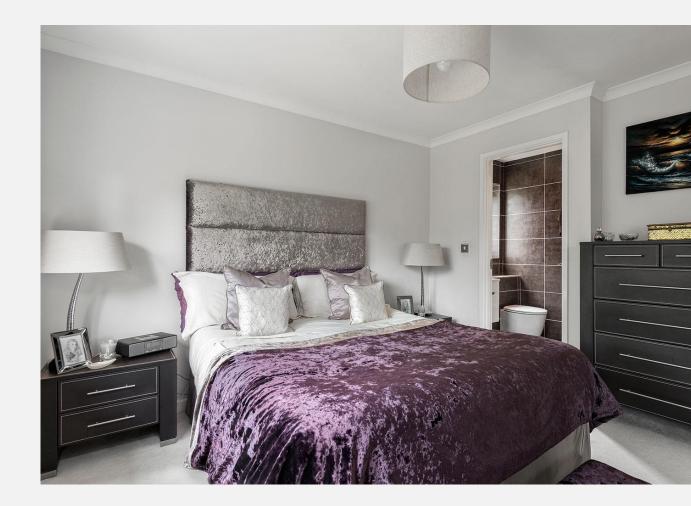

Velvetinterior\_sofa3 Create the sofa shown in pink velvet. Include cushions 400 triangles

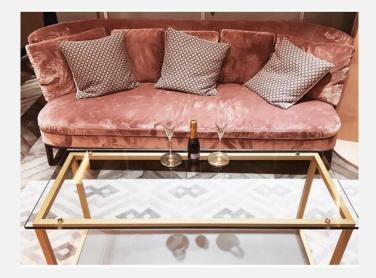

Velvetinterior\_armchair3 Create an armchair shown in pink velvet. Include seat cushion 250 triangles

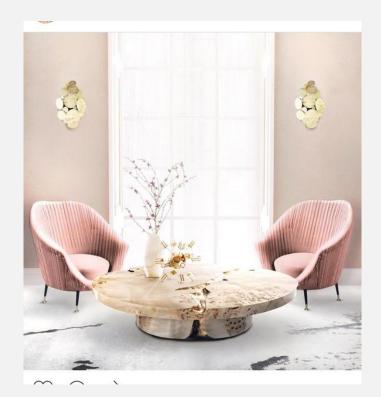

Velvetinterior\_sofa4

Create the sofa shown in pink velvet. 300 triangles

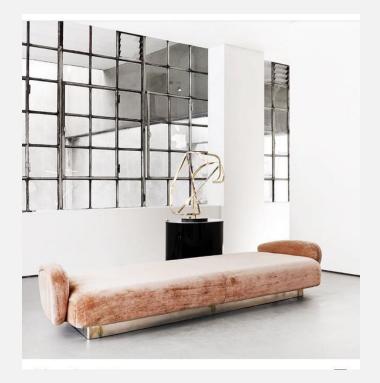